## 詐欺ウォール **/ Intenet SagiWall** よくあるご質問

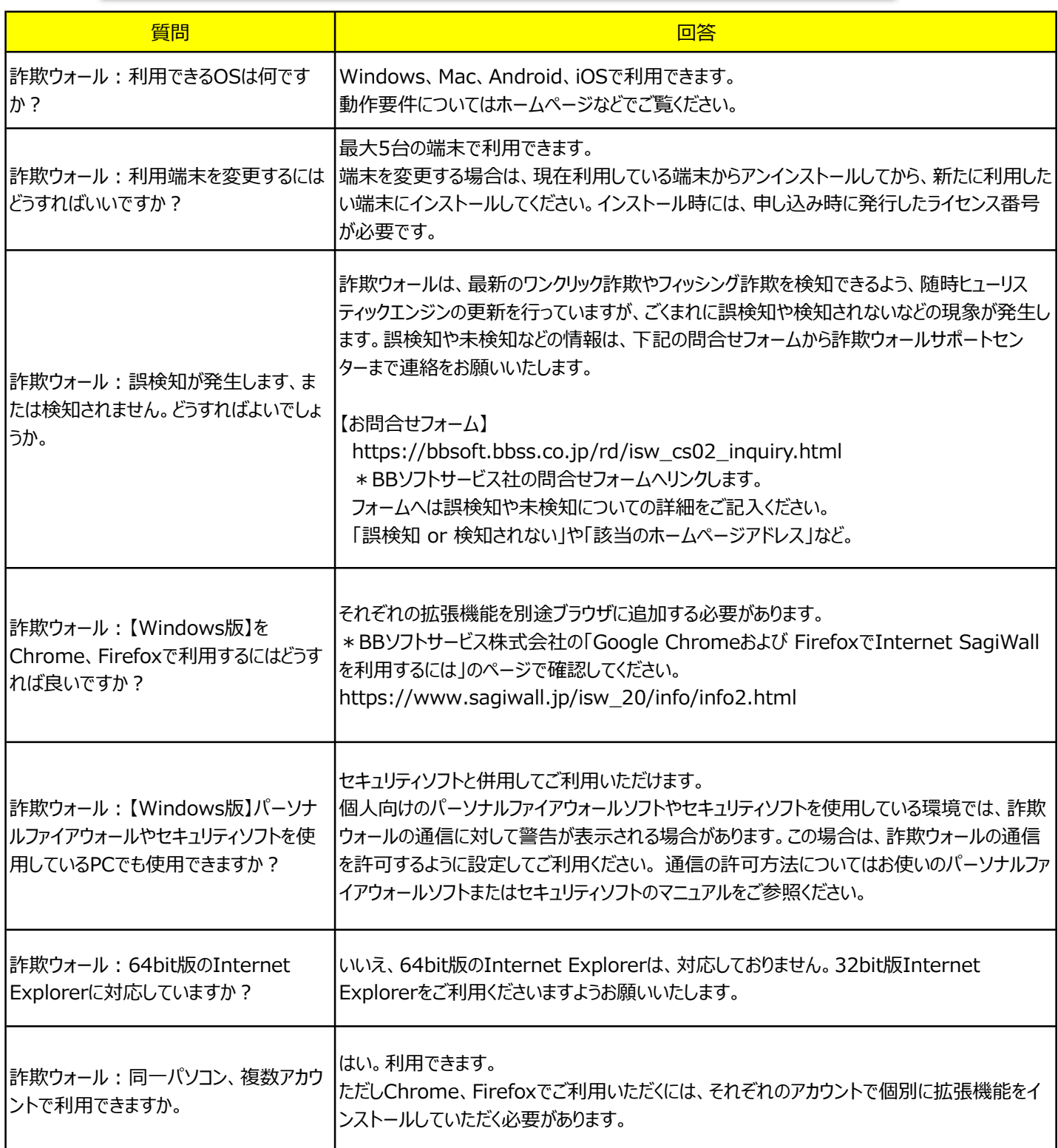

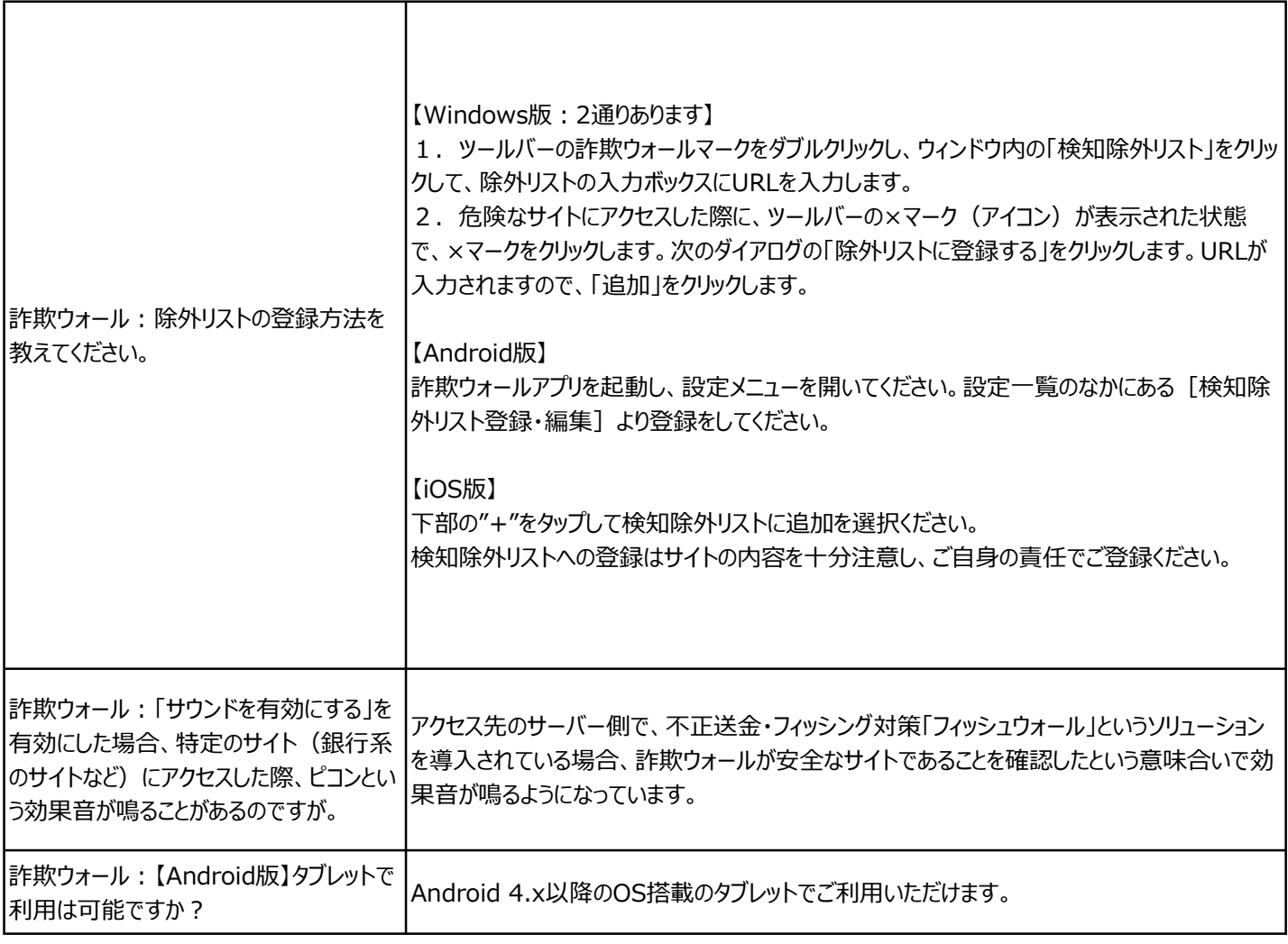